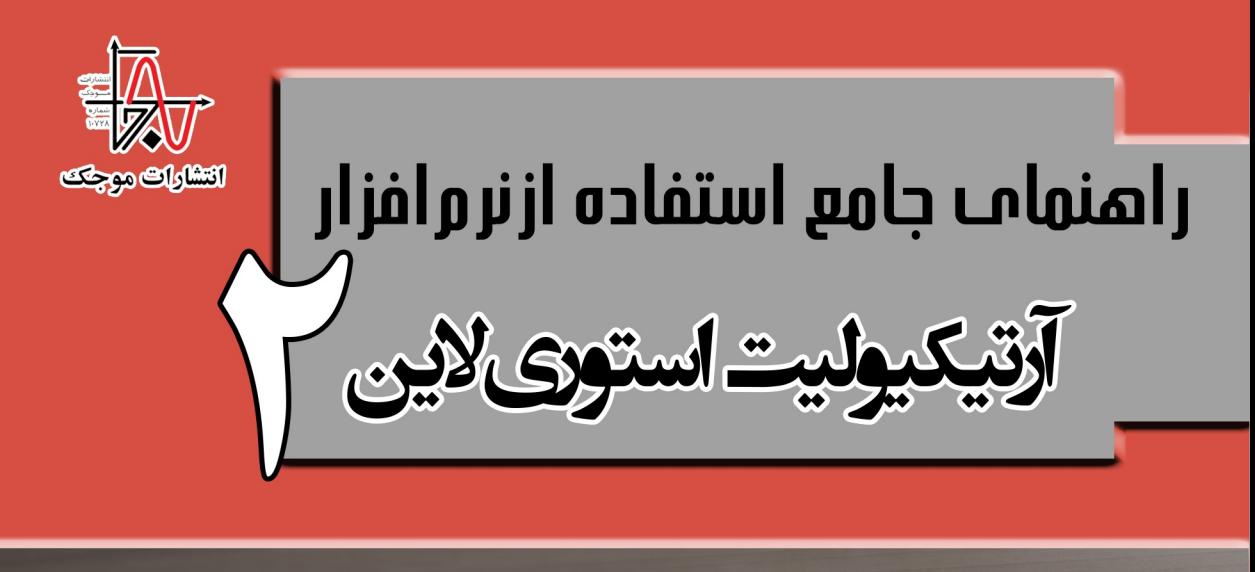

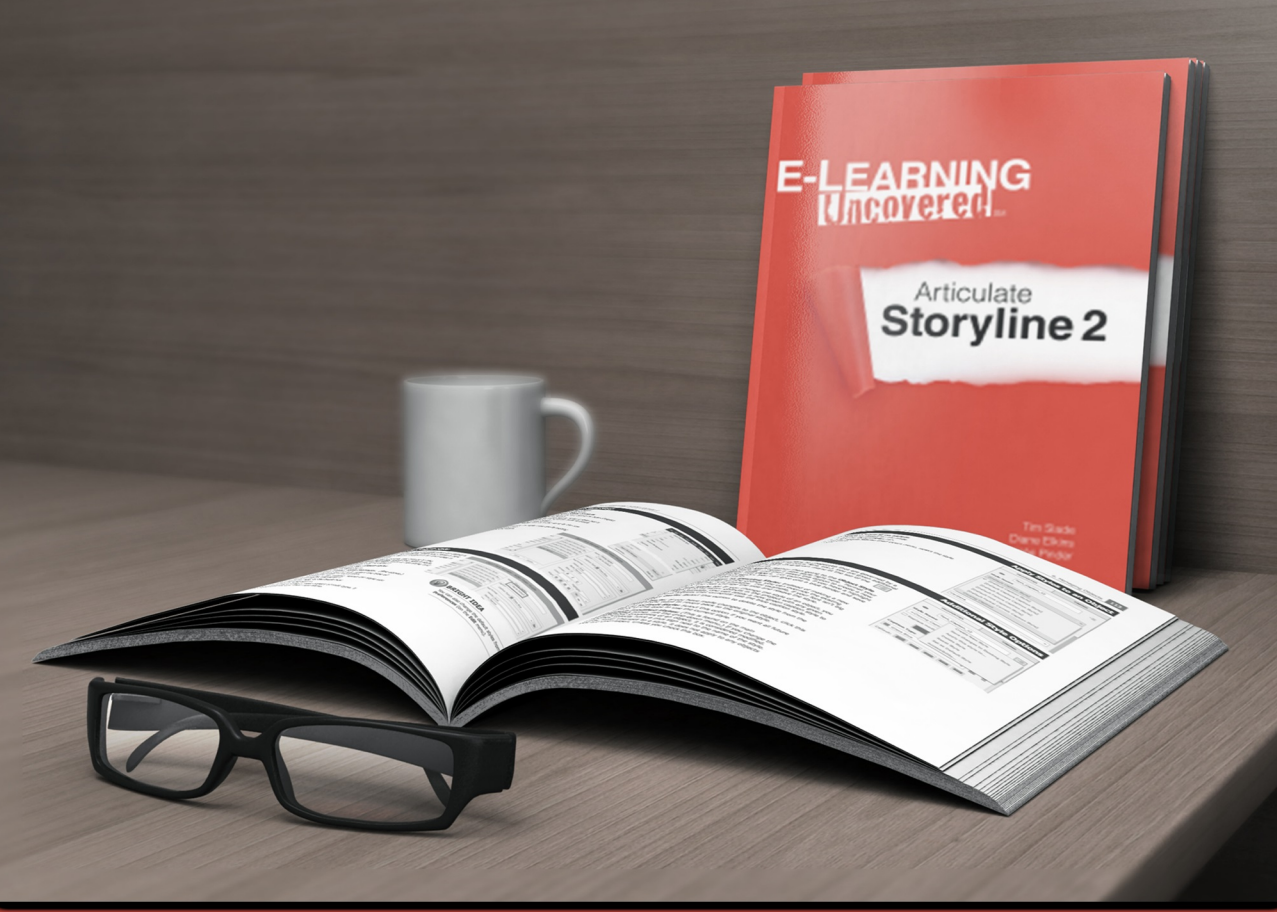

حشمتاله نظري، سعيد شيخے، فاطمه دهقان

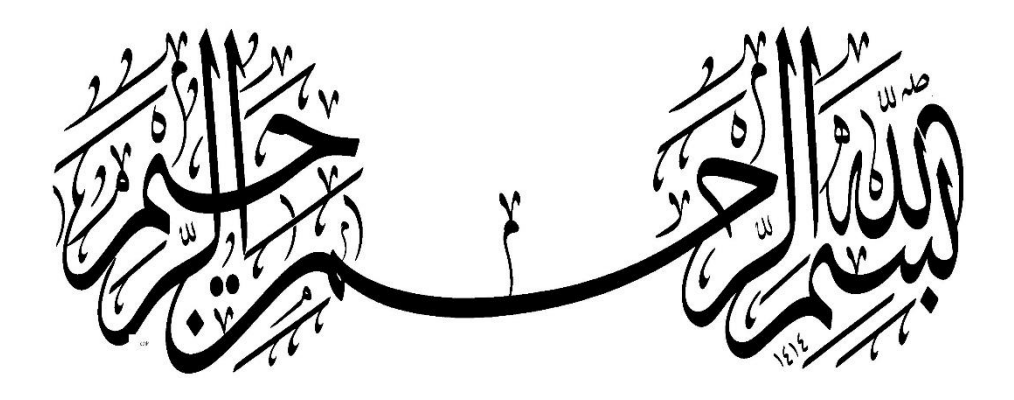

**راهنمای جامع استفاده از نرمافزار آرتیکیولیت استوریالین 2 تالیف:**

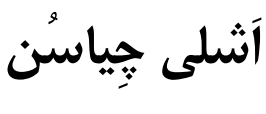

**مترجمین:**

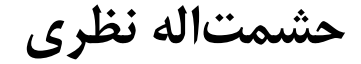

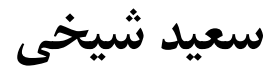

**فاطمه دهقان**

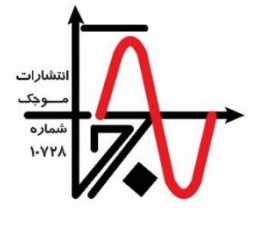

**انتشارات موجک**

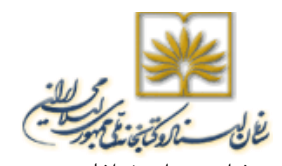

سرشناسه : چیاسون، اشلی Chiasson, Ashley عنوان و نام پديدآور : راهنمای جامع استفاده از نرمافزار آرتیکیولیت استوریالين /۲ تالیف اشلی چیاسن؛ مترجمین حشمتاله نظری، سعید شیخی، فاطمه دهقان. مشخصات نشر : تهران: انتشارات موجک، ۱۳۹۶. مشخصات ظاهری : ۱54 ص:. مصور) رنگی(، جدول. شابک : ،۹78-۶00-8۶۳4-۹۲-8 ۲۳0000 ريال وضعیت فهرست نويسی : فیپا Articulate Storyline essentials : discover Articulate Storyline's ability to :اصلی عنوان : يادداشت enhance your e-learning by allowing you to create engaging and interactive stories, 2015. موضوع : نرمافزار استوری الين Story line (Computer software) : موضوع موضوع : چندرسانهایهای تعاملی Interactive multimedia : موضوع موضوع : آواشناسی موضوع : Phonetics موضوع : آموزش بر پايه وب -- طراحی Web-based instruction-- Design : موضوع موضوع : آموزش به کمک کامپیوتر -- نرمافزار Computer-assisted instruction -- Software : موضوع شناسه افزوده : نظری، حشمتاله، مترجم شناسه افزوده : دهقان، فاطمه، ۱۳5۹ ،- مترجم شناسه افزوده : شیخی، سعید، ۱۳۶5 ،- مترجم رده بندی کنگره : ۱۳۹۶ ۹ چ 5 الف / 7۶ / 7۶ QA رده بندی ديويی : 7۹0/0۲85۶7 شماره کتابشناسی ملی : 470۶۲۶8 انتشارات <mark>موجک<br>تلگرام : ۹۰۱۷۶۷۲۵۰۲</mark> telegram.me/mojak1 > كانال: تلفن مرکز پخش : 0۲۶۳۲40۳5۱۶ - 0۲۶۳۲40۳5۱۳ - 0۲۱۶۶۱۲75۹۳ mojakpublication@yahoo.com : ايمیل www.mojak.ir :سايت عنوان : راهنمای جامع استفاده از نرمافزار آرتیکیولیت استوریالين ۲ مترجمین : حشمتاله نظری، سعید شیخی، فاطمه دهقان طراح جلد : سیده زهرا روشنايی مشخصات ظاهری : ۱54 صفحه، قطع وزيری چاپ اول : بهار ۱۳۹۶، تیراژ : ۱۰۰۰ جلد قیمت : ۲۳0000 ريال، شابک : ۹78-۶00-8۶۳4-۹۲-8 حقوق چاپ و نشر برای ناشر محفوظ است.

فهرست مطالب

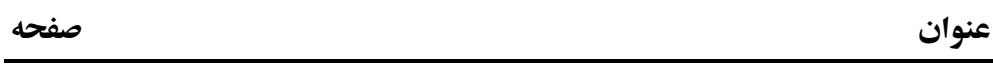

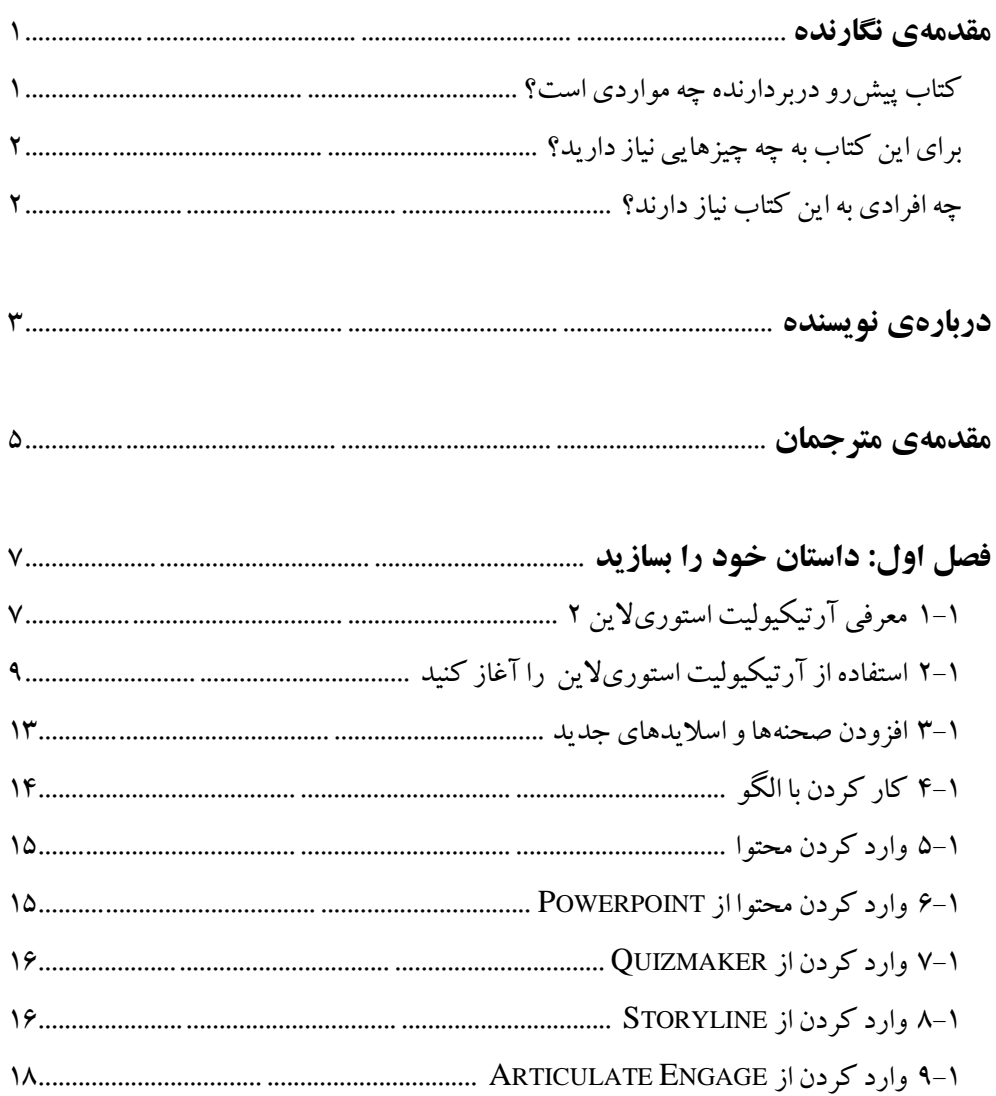

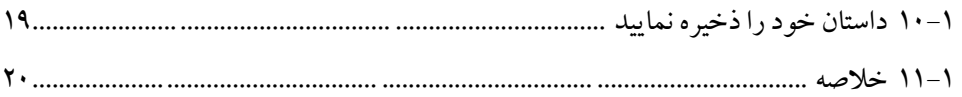

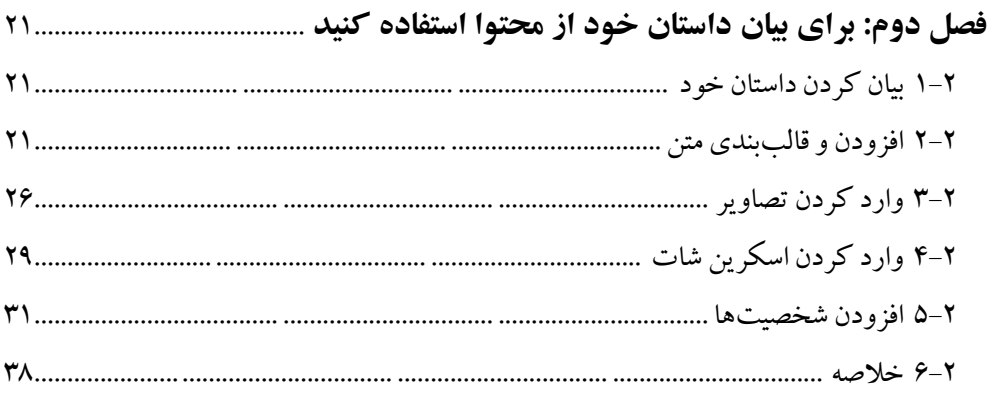

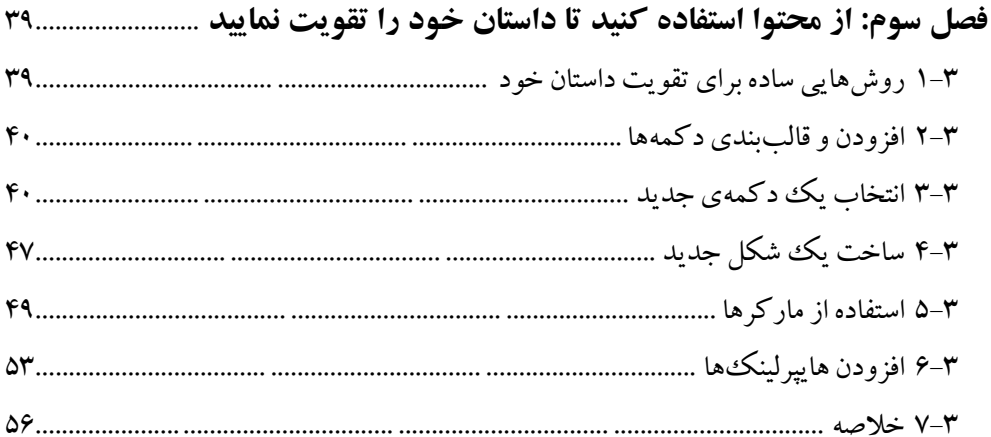

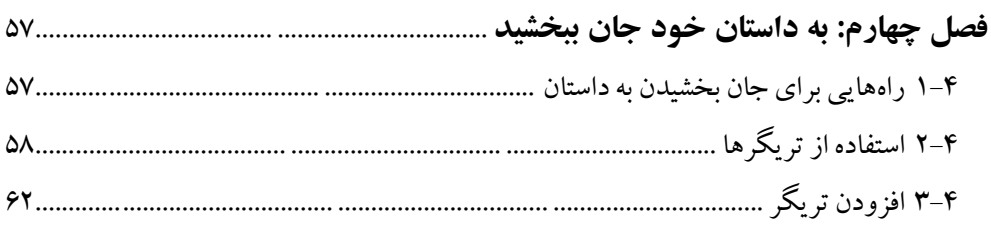

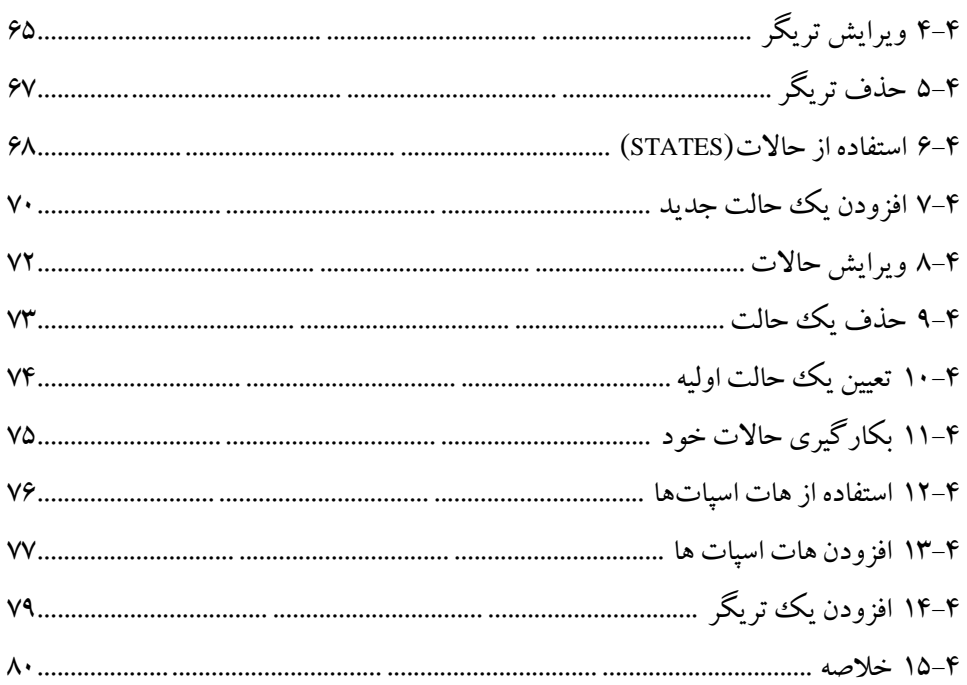

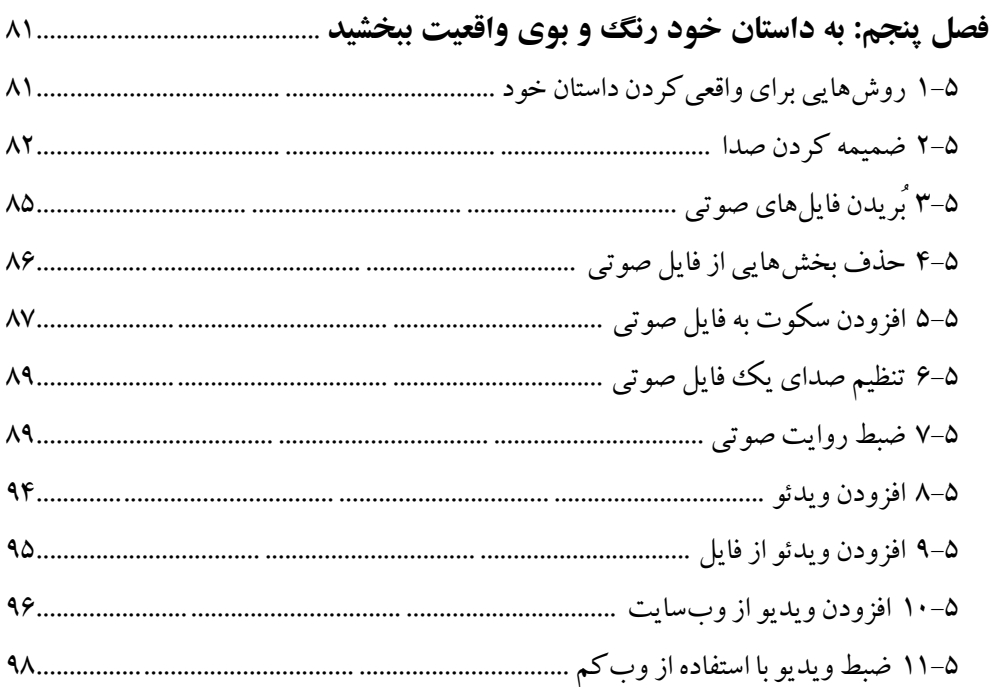

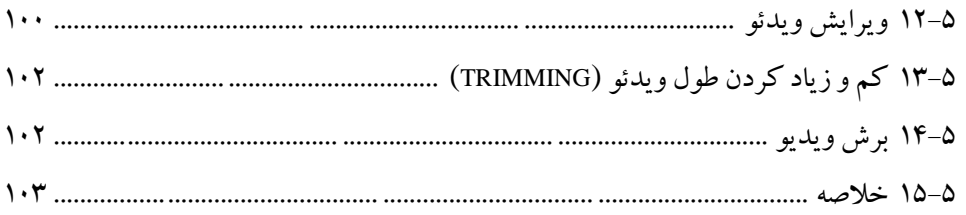

#### 

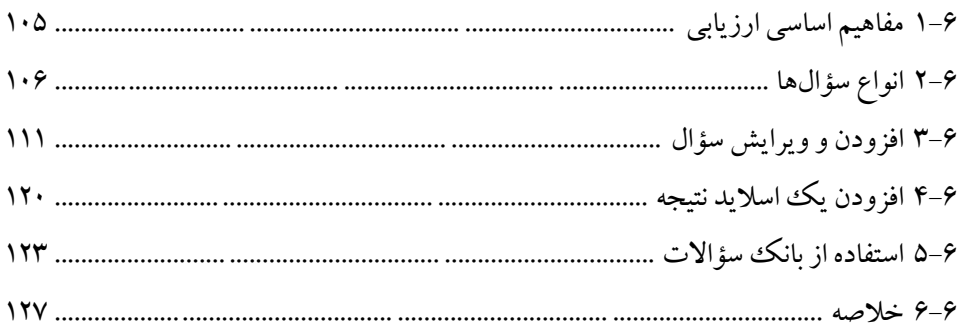

# 

## <span id="page-10-0"></span>**مقدمهی نگارنده**

آيا تا به حال به اين موضوع فکر کردهايد که تولیدکنندگان يادگیری الکترونیکی چگونه چنین راهحلهای موفقیتآمیز و تاثیرگذاری برای يادگیری ارائه میدهند؟ آرتیکیولیت استوریالين به اين سؤال شما پاسخ میدهد. استوریلاين يک ابزار نويسندگی (تاليف) قدرتمند است که به شما اين امکان را میدهد تا خالقیت خود را پرورش داده و به راحتی داستان خود را خلق کنید. استوریلاین در واقع يک ابزار تأليف (نويسندگی) يادگيری الکترونیکی است که به شما کمک میکند تا علمکردهای تولید موجود را ارتقا بخشیده و به سرعت تجارب يادگیری درگیرکننده و تعاملی ايجاد نمايید.

<span id="page-10-1"></span>**کتاب پیشرو دربردارنده چه مواردی است؟** فصل ،۱ داستان خود را بسازيد، شما را با استوریالين آشنا میکند و به شما میآموزد که برای آغاز سفر داستانسرايی خود چگونه صحنهها و اساليدهای جديد اضافه نمايید. فصل ،۲ برای داستانسرايی خود از محتوا استفاده نمايید، توضیح میدهد که برای بیان داستان خود چگونه به آسانی از متن، تصاوير و شخصیتها استفاده کنید. فصل ،۳ برای تقويت داستان خود از محتوا استفاده کنید، به شما راههای سادهای ياد میدهد تا با افزودن کمی چاشنی خالقیت در طول داستان، توانايی داستانسرايی خود را تقويت کنید. فصل ۴، به داستان خود جان ببخشید، زمینهای برای رشد دانش شما در مورد تریگرها، حالات و تعاملات هاتاسپات ايجاد می کند تا بتوانيد داستانی گيرا خلق کنيد. فصل ۵، داستان خود را واقعی تر کنید، چگونه با استفاده از ویژگی های صوتی و تصویری واقعیت بیشتری به داستان خود ببخشید. 2 راهنمای جامع استفاده از نرمافزار آرتیکیولیت استوریالین 2

فصل ،۶ دانشآموزان خود را بیازمايید، مفاهیم ارزيابی اصلی را شناسايی کرده و توضیح میدهد که چگونه به راحتی میتوانید با استفاده از ويژگیهای ارزيابی موجود استوریالين يادگیرندگان خود را بیازمايید. فصل ۷، داستان خود را به اشتراک بگذارید، به شما میآموزد که چگونه با تغییر پخش کننده

پیشفرضِ استوریالين تجربهی يادگیری سفارشی خلق کنید و گزينههای نشر موجود برای به اشتراکگذاری داستانتان را توضیح میدهد.

**برای این کتاب به چه چیزهایی نیاز دارید؟** برای اطمینان از اينکه با خواندن اين کتاب نهايت استفاده را از آن خواهید برد، بايد اين موارد را داشته باشید: - نمونه مجاز يا آزمايشی آرتیکیولیت استوریالين۱ يا ۲ - تمام خالقیتی که میتوانید از خود نشان دهید برای دريافت لیست کاملی از الزامات سختافزاری که برای عملکرد آرتیکیولیت استوریالين

<span id="page-11-1"></span><span id="page-11-0"></span>توصیه میشود به وبسايت Articulate مراجعه نمايید.

**چه افرادی به این کتاب نیاز دارند؟** اين کتاب برای هر کس که به تولید پروژههای جذاب و عملی يادگیری الکترونیکی در حوزهی آرتیکیولیت استوریالين عالقمند است مفید میباشد. از کاربران تازهکار گرفته تا افراد باتجربه که قصد باال بردن دانش خود را دارند میتوانند از اين کتاب استفاده کنند. کتاب حاضر به شما آموزش میدهد که چگونه طرح داستان را هدايت کرده و داستان خود را منتشر کنید.

#### <span id="page-12-0"></span>**دربارهی نویسنده**

قابلیت آرتیکیولیت استوریالين برای تقويت يادگیری الکترونیکی را کشف کنید و با کمک آن داستانهای تعاملی و جذاب خلق کنید.

اَشلی چِیسون، ۲0۱5

اشلی چِیاسُن طراح و مشاور آموزشی است که تقریباً دارای یک دهه تجربه در زمینهی ارائهی راهحل هايی با کیفیت بالا برای يادگیری الکترونیک برای مشتريان مختلف است. او دارای مدرک فوق لیسانس آموزش(در زمینهی آموزش عالی) و لیسانس علوم انسانی (زبان شناسی و روانشناسی) است. عالوه بر اينکه تجارت کوچکی برای خود راه انداخته، در دانشگاه مَونت سَنت وينسنت واقع در کانادا مقامِ (سمت) توسعهدهندهی آموزش رزيدنت (مقیم) را به خود اختصاص داده است. او به عنوان سفیر مدعی نرمافزار آرتیکیولیت عمیقاً بر اين باور است که تنها چیزی که بین ما و توانايی ما در خلق پروژههای جذاب و تعاملی يادگیری الکترونیک قرار میگیرد، قدرت تصور ماست. اشلی که به آزادی کار حرفهای خود معتقد است تبديل به يک کارآفرين موفق شده و سعی بر اين دارد تا در دنیای گسترده يادگیری الکترونیک جايی برای خود باز نمايد. او برای رضايت مشتريان خود تالش زيادی میکند چرا که بدون آنها کارآفرينی جايگاهی نخواهد داشت و منزوی خواهد شد. اين کتاب، اولین کتاب از کتابهای بیشمارِ اشلی است. او به شدت از تجربهی يادگیری لذت برده و موفق شده اصطلاح 'مؤلف منتشر شده' (مولفی که چند کتاب مستقل منتشر کرده باشد) را به رزومهی خود اضافه نمايد.

## <span id="page-14-0"></span>**مقدمهی مترجمان**

با توجه به پیشرفتهای چشمگیر فناوری و مطرح شدن آموزش الکترونیکی، کمکم، آموزش در يک کانال متفاوت از کانال مرسوم آن در جريان میيابد. يکی از مباحث مهم در آموزش الکترونیکی، موضوع تولید محتوای الکترونیکی است. اين محتوا، مکمل مناسبی برای کتابهای کاغذی و ديگر منابع سنتی يادگیری به شمار میآيد. محتوای الکترونیکی به ترکیبی از متن، صدا، تصوير، فیلم و پويانمايی گفته میشود.

نرمافزارهای مختلفی برای تولید محتوای الکترونیکی وجود دارد که پیچیدگی محیط، استفاده از آنها را برای بسیاری از کاربران دشوار ساخته است و در بعضی موارد به دلیل يکپارچه نبودن محیط، کاربر ملزم به استفاده از نرمافزارهای متعدد جانبیست.

نرمافزار استوریالين، در مقايسه با ساير نرمافزارهای تولید محتوای الکترونیکی، به دلیل داشتن محیط يکپارچه، ساده و داشتن مزايايی مانند گرفتن فیلم بهصورت نمايشی، تولید خروجیهای کمحجم و متنوع، خود-راهانداز بودن، ضبط و ويرايش صدا، ويرايش مستقیم تصاوير و وجود اشیای تعاملی آماده،کاربرد بیشتری دارد.

ترجمهی حاضر، يکی از منابع اصلی و مهم در آموزش نحوهی بکارگیری نرمافزار استوریالين ،۲ که امکانات بیشتر و جديدتری نسبت به نسخه ۱ آن دارد، به شمار میآيد.

امید است ترجمه حاضر، که قطعاً خالی از اشکال نخواهد بود، تأثیری هر چند کوچک در پیشرفت آموزش الکترونیکی و همچنین در گسترش و بهبود امر تولید محتوای الکترونیکی برجای بگذارد.

استوریلاین یک ابزار نویسندگی (تالیف) قدرتمند است که به شما این امکان را میدهد تا خلاقیت خود را یرورش داده و به راحتی داستان خود را خلق کنید. استوریلاین در واقع یک ابزار تألیف (نویسندگی) یادگیری الکترونیکی است که به شما کمک می کند تا علمکردهای تولید موجود را ارتقا بخشیده و به سرعت تجارب یادگیری درگیرکننده و تعاملی ایجاد نمایید. این کتاب برای هر کس که به تولید پروژههای جذاب و عملي يادگيري الکترونيکي در حوزهي آرتيکيوليت استوریلاین علاقمند است مفید میباشد. از کاربران تازه کار گرفته تا افراد باتجربه که قصد بالا بردن دانش خود را دارند می توانند از این کتاب استفاده کنند. کتاب حاضر به شما آموزش میدهد که چگونه طرح داستان را هدایت کرده و داستان خود را منتشر کنید.

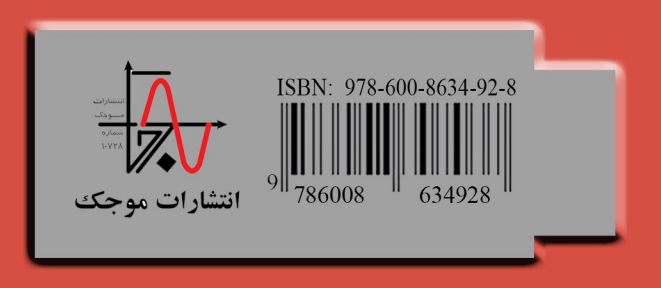